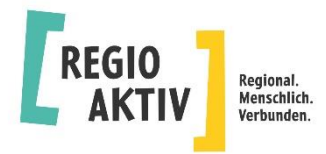

# **Fragen und Antworten zur Durchführung des Projektes "STABIL"**

## Wo liegt der Unterschied zwischen "Teilnehmerplätzen" und "Teilnehmeranzahl"

Der Begriff "Teilnehmerplätze" beschreibt die Kapazität im Projekt, die über den gesamten Projektzeitraum besteht und mit aktiven Teilnehmer/-innen belegt wird. Bei Ausscheiden von Teilnehmenden sollen innerhalb von vier Wochen andere junge Erwachsene in das Projekt aufgenommen werden, um die vorgesehene Kapazität an Teilnehmerplätzen zu sichern. Die Teilnehmeranzahl umfasst die Summe aller Teilnehmenden, die unabhängig von ihrer individuellen Verweildauer am Projekt teilnehmen.

#### **Wie erfolgt die Einsteuerung in das Projekt?**

Die endgültige Prüfung der Zulassungsvoraussetzungen erfolgt über das Jobcenter Landeshauptstadt Magdeburg und die Agentur für Arbeit Sachsen-Anhalt-Nord. Beide Institutionen unterstützen bei der Suche nach Teilnehmenden. Dennoch sind die Träger aufgerufen ein angemessenes Budget für die Öffentlichkeitsarbeit vorzuhalten. Ein entsprechendes Konzept für die Öffentlichkeitsarbeit und die eigene Teilnehmendenakquise wird erwartet. Zielgruppe sind junge Erwachsene die sich durch vielfältige kulturelle Hintergründe und religiöse Überzeugungen definieren. Die bereichsübergreifenden Grundsätze "Gleichstellung von Frauen und Männern sowie Chancengleichheit und Nichtdiskriminierung" müssen im Trägerkonzept und bei der Öffentlichkeitsarbeit Beachtung finden.

#### **Was sind Indikatoren/ Ergebnisse?**

Der Umsetzungsstand und die Qualität eines Projekts werden mit Hilfe von Indikatoren und Ergebnissen gemessen. Indikatoren sind Merkmale/ Kenngrößen, die beschreibbar, messbar und überprüfbar sind. Die Ergebnisse eines Projektes beschreiben, was durch die Aktivitäten erreicht werden soll. Sie müssen einen eindeutigen Bezug zu den genannten Projektzielen oder Teilzielen aufweisen. Quantitative Indikatoren sind Merkmale, die sich über Zahlen abbilden lassen. Qualitative Indikatoren sind Merkmale, deren Ausprägung mittels Einschätzungen bzw. Bewertungen beschrieben werden. Es werden qualitative Ansprüche formuliert, die mit quantitativen Indikatoren allein nicht erfasst werden können.

#### **Wie berechnet sich die Integrationsquote?**

Die Integrationsquote stellt dar, wie viele der aufgenommenen Projektteilnehmenden innerhalb der Projektlaufzeit in Arbeit- oder Ausbildung integriert werden konnten. Quote: Teilnehmende im Projekt / Zahl der Integrationen

Im Projekt müssen 30 Prozent der Teilnehmenden eine Ausbildung aufnehmen oder in eine sv.-pflichtige Tätigkeit integriert werden. 25 Prozent der Teilnehmenden sollen den Hauptschulabschluss nachholen.

## **Was sind Arbeitspakete (AP)?**

Ein Projekt setzt sich aus mehreren Arbeitspaketen zusammen. Sie bilden die kleinste Einheit der inhaltlichen und zeitlichen Planung eines Projektes, sind jeweils konkret beschreibbar und voneinander abgrenzbar. Jedes Arbeitspaket umfasst inhaltlich aufeinander bezogene Aufgaben, Tätigkeiten bzw. Aktivitäten. Dabei leistet jedes einzelne AP einen spezifischen Beitrag für die Zielerreichung des Projektes. Meilensteine markieren wichtige Wegmarken im Projektverlauf oder innerhalb eines Arbeitspaketes. Sie fixieren bestimmte (Zwischen-)Ergebnisse oder Etappenziele und bieten Anlass für eine Zwischenbilanz und ggf. Umsteuerung eines Projektes. Die Anforderungen für die Arbeitspakete sind auf den Formblättern benannt. Es ist nicht nötig, für jedes Thema ein einzelnes Arbeitspaket zu benennen und zu beschreiben, jedoch sollten sich alle Anforderungen in den Inhalten wiederfinden. Bitte beschränken Sie sich auf sechs Arbeitspakete.

## **Was ist unter der Pauschale für die zuwendungsfähigen Personalausgaben zu verstehen?**

Die ergänzenden Regelungen im Zusammenhang mit den Verwaltungsvorschriften zu den §§ 23 und 44 der Landeshaushaltsordnung des Landes Sachsen-Anhalt (Zuwendungsrechtsergänzungserlass) des Ministeriums für Finanzen regeln die Höhe und die Anwendung der Personalpauschale. Mit der Pauschale werden die zuwendungsfähigen Personalausgaben festgelegt. Diese sind im Wettbewerbsaufruf verpflichtend bestimmt. Bei der Anwendung von Pauschalen erfolgt die Prüfung der Mittelverwendung der unter die Pauschale fallenden Ausgabe in der Regel nicht mehr auf Grund der tatsächlich getätigten Ausgaben. Dennoch erwarten wir von den Trägern eine an die Höhe der Pauschale angelehnte, dem gesetzlichen Mindestlohn bzw. Tarifvertrag zugrunde gelegte Bezahlung des Projektpersonals. Weitere Informationen finden Sie im Gesetzestext unter folgendem Link (Abschnitt 2, Nr. 4 Pauschalisierung zuwendungsfähiger Ausgaben):

Landesrecht Sachsen-Anhalt - [Ministerium der Finanzen | Verwaltungsvorschrift](https://www.landesrecht.sachsen-anhalt.de/bsst/document/VVST-VVST000012534)  [\(Sachsen-Anhalt\) | Ergänzende Regelungen im Zusammenhang mit den](https://www.landesrecht.sachsen-anhalt.de/bsst/document/VVST-VVST000012534)  Verwaltungsvorschriften zu den §§ [23 und 44 der ... | i. d. F. v. 28.09.2022 | gültig ab](https://www.landesrecht.sachsen-anhalt.de/bsst/document/VVST-VVST000012534)  [15.11.2022](https://www.landesrecht.sachsen-anhalt.de/bsst/document/VVST-VVST000012534)

Der Einsatz einer Psychologin bzw. eines Psychologen ist als Stellenanteile auf den Personaleinsatz nach Nr.4.1.1 Buchst. a) – Projektleitung und Sozialpädagoginnen und Sozialpädagogen - anzurechnen. Der förderfähige Personaleinsatz insgesamt erhöht sich dadurch nicht.

## **Was ist unter Projektmonitoring und Qualitätssicherung zu verstehen?**

Das Projektmonitoring dient der laufenden Überwachung von Projektzielen und indikatoren. Es ist wesentlicher Bestandteil der Projektsteuerung und Qualitätssicherung. Die Qualitätssicherung erfolgt prozessbegleitend bei der Umsetzung eines Projektes. Sie ist darauf gerichtet, dass Qualitätsanforderungen erfüllt werden. Wenn Sie über ein zertifiziertes und anerkanntes QS-System verfügen, reichen Sie dieses bitte mit ein. Ansonsten stellen Sie Ihre interne Qualitätssicherung im Konzept dar.

## **Wie aktuell sollte der Nachweis der Rechtsform des Trägers sein?**

Der Nachweis der Rechtsform sollte in der Regel nicht älter als ein Jahr sein.

#### **Welche Unterlagen sind für den Nachweis der Trägereignung einzureichen?**

Für den Nachweis der Trägereignung benötigen wir den Handelsregisterauszug bzw. den Vereinsregisterauszug. Zusätzlich benötigen wir die Bescheinigung in Steuersachen (Unbedenklichkeitsbescheinigung) vom Finanzamt. Diese kann bis zum 15.06.2023 nachgereicht werden.

# **Was ist bei der Motivationsprämie zu beachten:**

Die Motivationsprämie dient als Instrument, um den Anreiz für die teilnehmenden jungen Menschen im Projekt zu erhöhen. Die Motivationsprämie ist Teil der teilnehmendenbezogene Ausgaben und wird in der Höhe von maximal 100 Euro pro Monat gezahlt. Die Träger müssen ein entsprechendes Bewertungskonzept entwickeln. Dies dient dazu, dass eine nachvollziehbare und gerechte Bewertung und Bemessung der individuellen Leistung der Teilnehmenden möglich ist. Das Konzept muss den Regionalen Koordinatoren vorgestellt werden.

# **Wie gestaltet sich der weitere zeitliche Ablauf?**

Der Ideenwettbewerb endet am 02.06.2023. Anschließend werden die eingegangenen Unterlagen formal und inhaltlich durch eine vom RAK beauftragte Stelle geprüft. Die Vorbewertung umfasst sowohl die formale Prüfung/ Trägereignung als auch die Bewertung anhand der Bewertungsmatrix. Daraus ergibt sich eine vorläufige Rangfolge. Anschließend erfolgen eine Abstimmung des RAK zu den Projektvorschlägen und die Erstellung der Rangliste. Abschließend wird durch den RAK als Förderempfehlung an das Ladesverwaltungsamt Sachsen-Anhalt weitergeleitet.

Die Träger erhalten eine Information über den Ausgang des Wettbewerbsverfahrens. Sie müssen selbstständig auf das Landesverwaltungsamt Sachsen-Anhalt zukommen, um die endgültigen Unterlagen zu erhalten. Die Bearbeitung und Bewilligung der Anträge erfolgt durch das Landesverwaltungsamt Sachsen-Anhalt. Mit der Projektumsetzung kann frühestens ab 01.12.2023 begonnen werden.

# **Wo finden Projektträger Informationen zum Wettbewerb?**

Informationen zum Verfahren finden Sie auf der Internetseite der Regionalen Koordination der Landeshauptstadt Magdeburg unter dem Förderbereich C "STABIL". Für weitere Fragen stehen Ihnen die Regionalen Koordinatoren zur Verfügung.

[Regionale Koordination / Landeshauptstadt Magdeburg -](https://www.magdeburg.de/Start/B%C3%BCrger-Stadt/Leben-in-Magdeburg/Soziales/Regionale-Koordination.php?object=tx,37.14051.1&ModID=10&FID=37.985.1&ort=) magdeburg.de

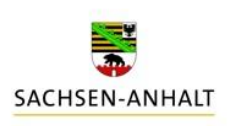

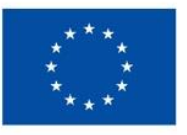

Kofinanziert von der **Europäischen Union**